# *Grundwissen – BwR 8 IIIa (ab Schuljahr 20/21)*

# *I. Vertiefte Strukturierung der Geschäftsbuchführung*

## *1. Industriekontenrahmen (IKR) und Kontenplan*

### → *Zweikreissystem des IKR*

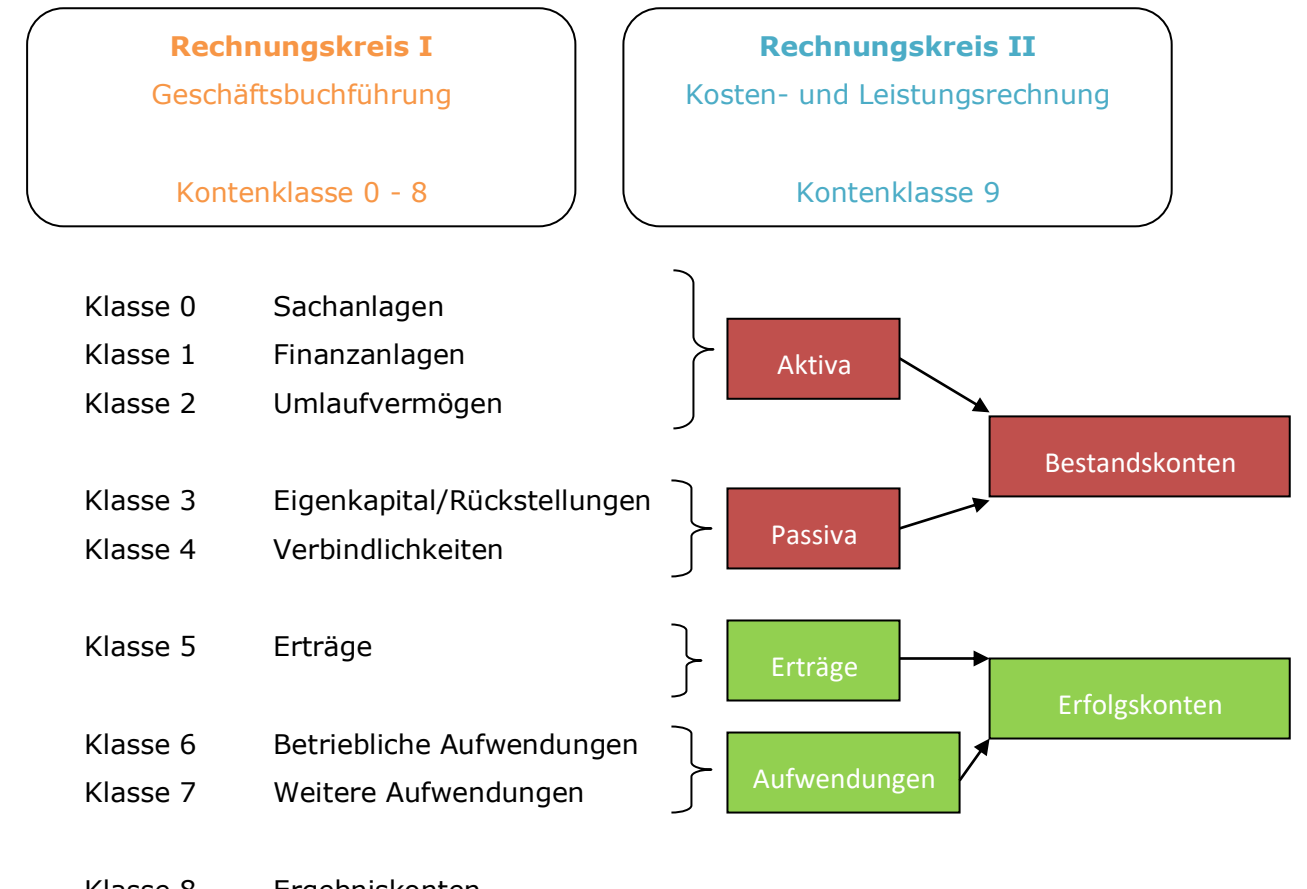

Klasse 8 Ergebniskonten Klasse 9 Konten der Kosten- und Leistungsrechnung

### →*Aufbau der Kontennummer*

 *Beispiel: Hauptkonto 6000 Aufwendungen für Rohstoffe*

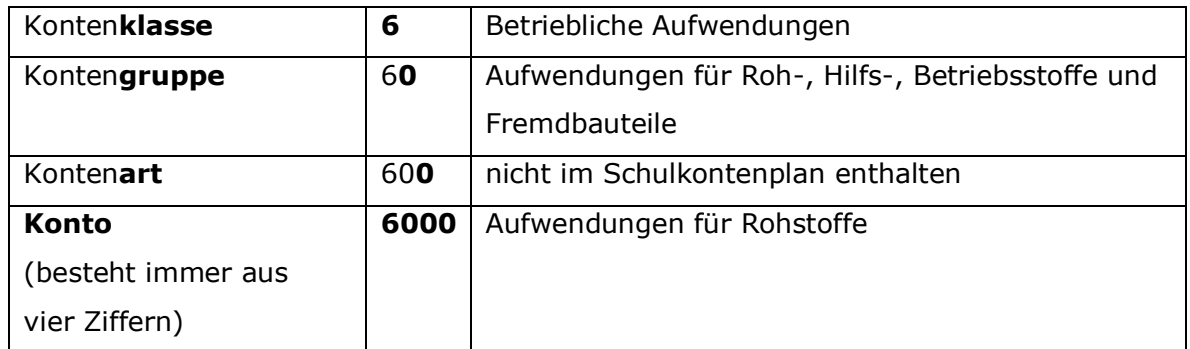

## *2. Buchungskreislauf der Geschäftsbuchführung*

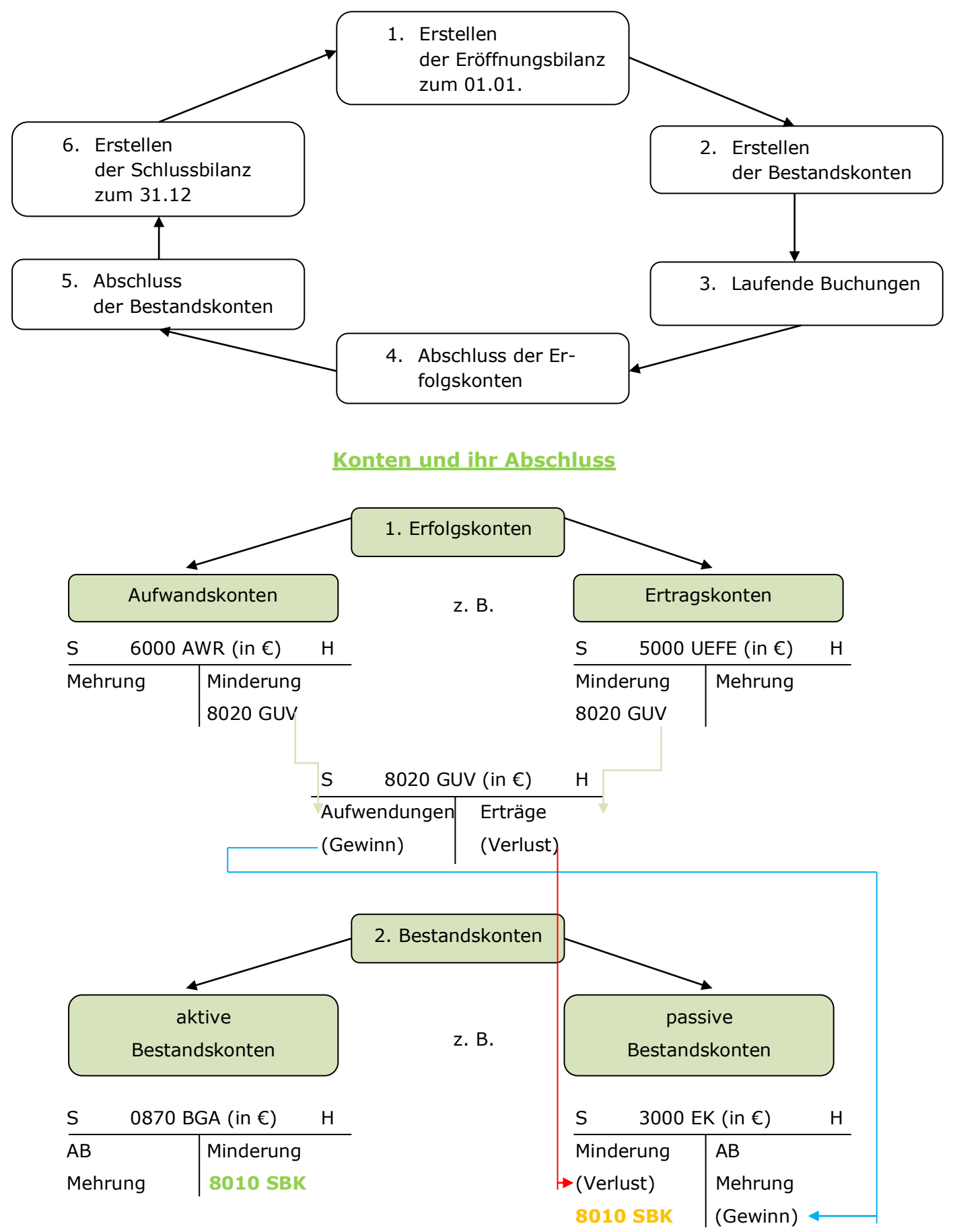

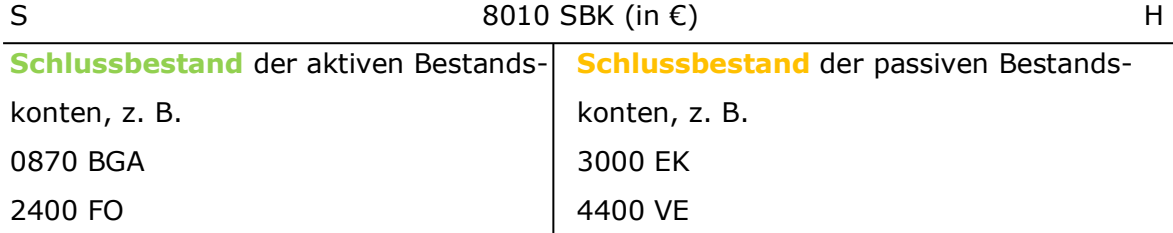

# *II. Beschaffung und Absatz*

- *1. Beschaffung von Werkstoffen*
- *Liefer- und Zahlungsbedingungen*

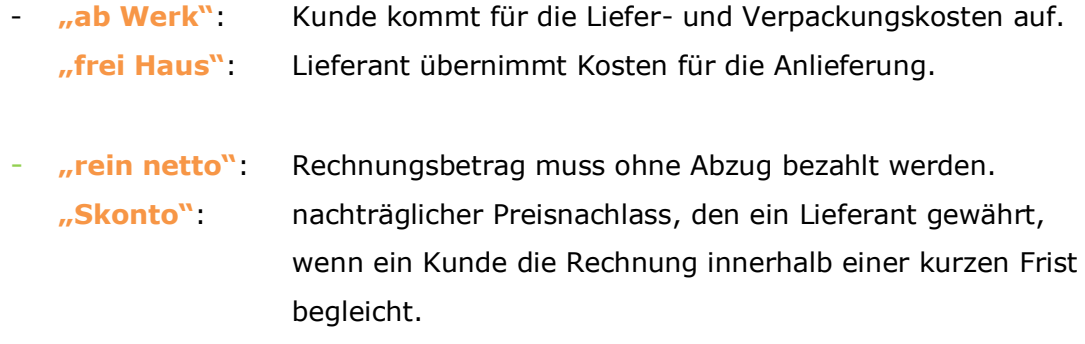

## • *Einkaufskalkulation*

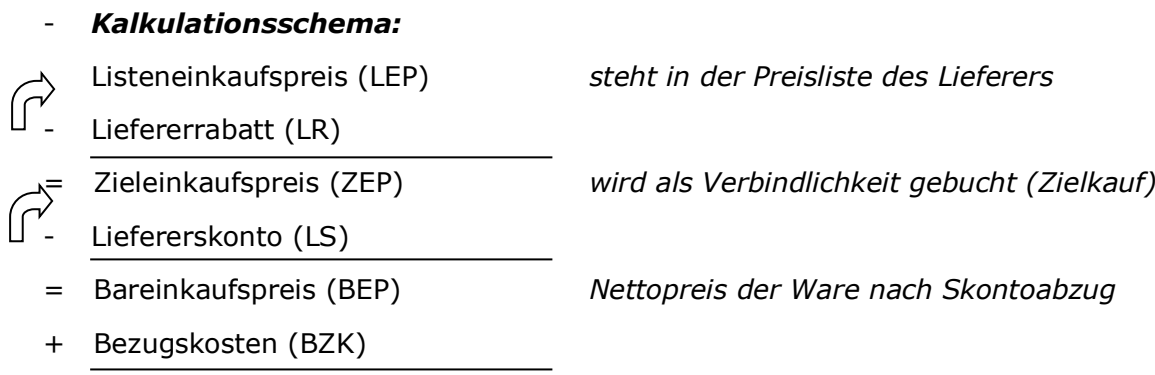

= Einstandspreis (EP) /Bezugspreis *Nettopreis der Ware einschl. Bezugskosten*

- *Buchungssätze bei Eingangsrechnungen:* Der Einkauf von Werkstoffen wird auf dem jeweiligen Aufwandskonto (*6000 AWR, 6010 AWF, 6020 AWH, 6030 AWB*) erfasst.

#### **z. B. Zielkauf von Rohstoffen**

*6000 AWR 2600 VORST an 4400 VE*

#### *Merke:*

*Sofortrabatte werden nicht gebucht, da sie direkt (vor der Buchung!) vom Listenpreis abgezogen werden. Gebucht wird der um den Rabatt verminderte Preis (Zieleinkaufspreis). Zielkauf zum Zieleinkaufspreis!*

#### - *Bezugskosten:*

Die Fracht- und Verpackungskosten der Werkstoffe werden beim Einkauf auf einem speziellen Bezugskostenkonto im Soll erfasst:

#### *6001 BZKR, 6011 BZKF, 6021 BZKH, 6031 BZKB*.

Diese Konten sind *Unterkonten* der entsprechenden Aufwandskonten und werden über diese abgeschlossen.

z. B. 6000 AWR an 6001 BZKR

Unter Bezugskosten versteht man:

*Fracht, Rollgeld, Verpackung, Leergut, Transportversicherung, Zoll*. Bezugskosten sind entsprechend der eingekauften Werkstoffe **umsatzsteuerpflichtig**.

z. B. *Zielkauf von Rohstoffen mit Frachtkosten*

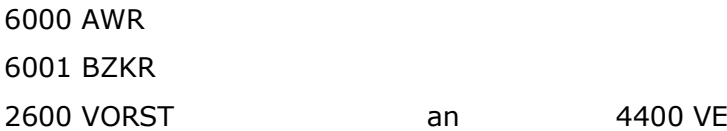

### *2. Rücksendung von Werkstoffen*

• *Wann?*

Bei Falschlieferungen oder Sachmängeln,

• *Geschäftsfall:*

Rücksendung von defekten Spiegeln für netto 2.000,00 € gegen Gutschrift.

#### *Buchungssatz:*

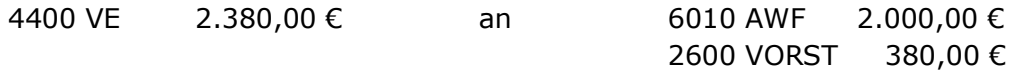

## *3. Angebotskalkulation/ Berechnung des Listenverkaufspreises*

#### **Kalkulationsschema:**

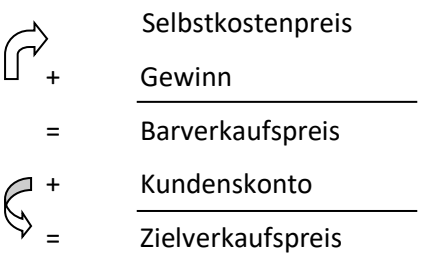

- $\left\{\begin{matrix} + & \text{Kundernabatt} \\ & \text{Uistenverkaufs} \end{matrix}\right\}$
- Listenverkaufspreis

Rechne immer mit **Nettowerten**!

Die **Pfeile** weisen auf die jeweiligen **Grundwerte** hin, also die 100 %.

#### → **Selbstkosten:**

alle unmittelbar bei der Fertigung entstehenden Aufwendungen.

➔ z. B. der Verbrauch der Werkstoffe, Löhne, Gehälter, Mieten, Pachten

## *4. Ausgangsrechnung/ Umsatzerlöse buchen*

#### - **Zielverkauf:**

Wenn bei einem Verkauf nicht sofort gezahlt werden muss, sondern 8, 14… Tage später. **Für** den **Verkäufer** besteht damit eine **(Geld-) Forderung**.  $\rightarrow$  aktives Bestandskonto 2400 FO "Forderungen aus Lieferungen und Leistungen" (**Forderungsbetrag = Bruttobetrag**)

- Beim Verkauf muss dem Kunden **Umsatzsteuer** berechnet werden: Schuld (Verbindlichkeit) gegenüber dem Finanzamt.
- Durch den Verkauf von eigenen Produkten/ Erzeugnissen entstehen **Erträge**: Ertragskonto 5000 UEFE, Umsatzerlöse für eigene Erzeugnisse" (Nettobe**trag!)**
- **Buchung der Ausgangsrechnung/ Zielverkauf von Fertigerzeugnissen:**

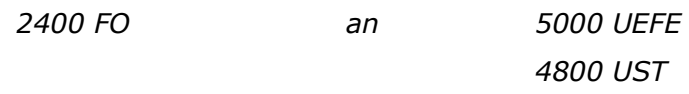

### **Merke:**

*Sofortrabatte werden nicht gebucht, sondern sofort von den Umsatzerlösen abgezogen. Gebucht wird der um den Rabatt verminderte Preis auf dem Umsatzerlöskonto.*

#### **- Fachbegriff ,Eigentumsvorbehalt**":

Wenn sich der Verkäufer zusätzlich absichert, um sicherzustellen, dass der Kunde die Rechnung zahlt, spricht man von Eigentumsvorbehalt. In diesem Fall geht das Eigentum erst mit vollständiger Zahlung des Kaufpreises auf den Käufer über.

### *5. Rücksendungen buchen*

### **Gründe für eine Rücksendung:**

- **-** beschädigte Ware
- **-** falsche Ware
- **-** es wird zu viel Ware geliefert

#### • **Buchungssatz zur Rücksendung**

*(Gutschrift aufgrund der Rücksendung eines defekten Rollers für netto 1.000,00 €)*

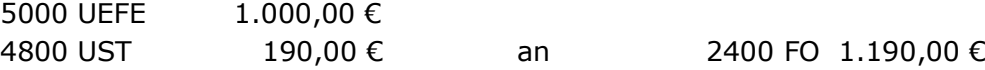

#### **Merke:**

*Bei einer Rücksendung wird der Ausgangsbuchungssatz umgedreht.* 

*Die Umsatzsteuer muss angepasst werden.*

### *6. Preispolitik*

"Magisches Dreieck" der Preisbildung

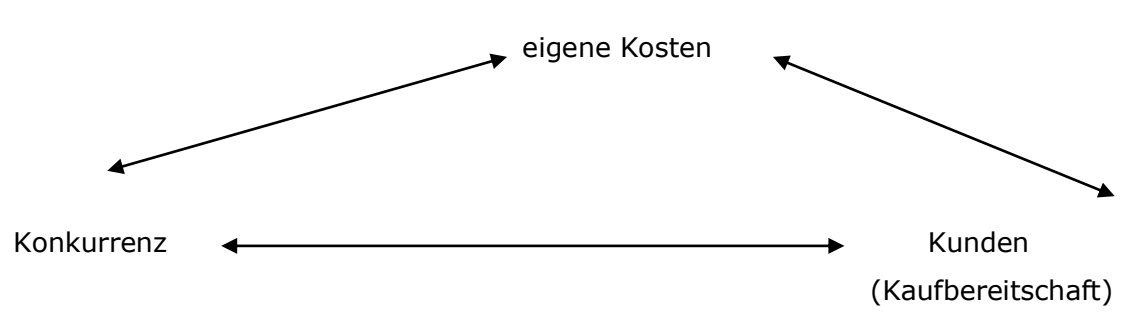

- Gestaltung der **Zahlungsbedingungen:**

→ kurzfristige preispolitische Maßnahmen (Rabatte, Boni, Skonto)

- **Preisstrategien:**
	- → *Hochpreisstrategie:* z. B. iMo (Angebot von hoher Qualität)
	- → *Niedrigpreisstrategie:* z. B. Discounter für Lebensmittel oder Möbel, Billigfluggesellschaften, Billigmobilfunkanbieter
- **Strategien zum Markteintritt:**

→ *Skimming- oder Abschöpfungsstrategie*:

- z. B. bei technisch innovativen Produkten (Smartphones/ Laptops)
- → hochpreisig bei Produkteinführung (möglichst hohen Gewinn "abschöpfen", anschließend sinkt Verkaufspreis relativ schnell)
- → *Penetrationsstrategie (Dumping)*:

Günstiger Einführungspreis, anschließend Preisanhebung

#### - **Preisdifferenzierung:**

Identisches Produkt wird zu unterschiedlichen Preisen verkauft. Hauptziel: Absatz größerer Mengen ➔ Steigerung des Gewinns

- → *mengenmäßige* Preisdifferenzierung: Staffelpreise (abhängig von gekaufter Menge)
- → *zeitliche* Preisdifferenzierung:

z. B. bei iMo: Verkaufsrückgänge im Winter

- ➔ Vergünstigung des Preises ab Oktober
- weitere Beispiele: Frühbucherrabatte in der Reisebranche, Happy Hour in Restaurants, Nachtstromangebote oder Saisonwaren

→ *personelle* Preisdifferenzierung:

 verschiedene Käufergruppen (Lebensalter, Beruf, Gruppenzugehörigkeit) z. B. ermäßigte Eintrittspreise für Schüler, Studenten und Senioren; Angebote für Stammkunden (Kundenkarte/Coupons); Mitarbeiterrabatte

→ *raumbezogene* Preisdifferenzierung:

Beispiele:

- o iMo: billigere Rollerpreise in südlichen EU-Ländern
- o Tankstellen: in Grenznähe oder Stadtmitte günstiger

 $\left\downarrow \rightarrow$  Konkurrenz

- **Psychologische Wirkung von Preisen**

#### → Schwellen- oder gebrochene Preise

Bsp. iMo: Modell "VesMo" wird zum Preis von 1.399,99 € angeboten

## *III. Anlagen und Finanzierung*

## *1. Kauf neuer Anlagegüter*

### **Anschaffungskosten**

- Ein Anlagegut muss zum Zeitpunkt des Kaufs auf dem entsprechenden Anlagekonto aktiviert werden. Alle zusätzlichen Kosten, die ein Gut in einen gebrauchsbereiten Zustand versetzen, werden bilanziell dem Anlagengegenstand zugerechnet.
- **Berechnungsschema (**→**nach § 255 (1) HGB):**
	- Anschaffungspreis
	- + Anschaffungsnebenkosten
	- Anschaffungskostenminderungen
	- = Anschaffungskosten

#### → **Anschaffungsnebenkosten:**

Alles, was nötig ist, um das neu angeschaffte Gut in einen einsatzbereiten Zustand zu versetzen. Die Anschaffungsnebenkosten erhöhen den buchhalterischen Wert des Anlagegutes.

#### **Beispiele:**

- o Bei Gebäuden: Grunderwerbssteuer, Kosten für Beurkundung (Notar), Vermessung
- o Bei Maschinen: Fundamentierung, Transport, Montage, Spezialsoftware
- o Bei Fahrzeugen: Überführung, Zulassung

#### ➔ **Anschaffungskostenminderungen:**

Alles, was die Anschaffungskosten verringert. Dazu zählen etwa Rabatte, Skonti, Boni und Nachlässe aufgrund von Mängeln.

➔ werden **nicht** auf ein extra Konto verbucht!

#### **Beachte!!!**

Kosten der Finanzierung werden nicht aktiviert, also dem Posten im Anlagevermögen zugerechnet.

#### • **Beispiel: Bestellung eines Roboters durch Frau Muth**

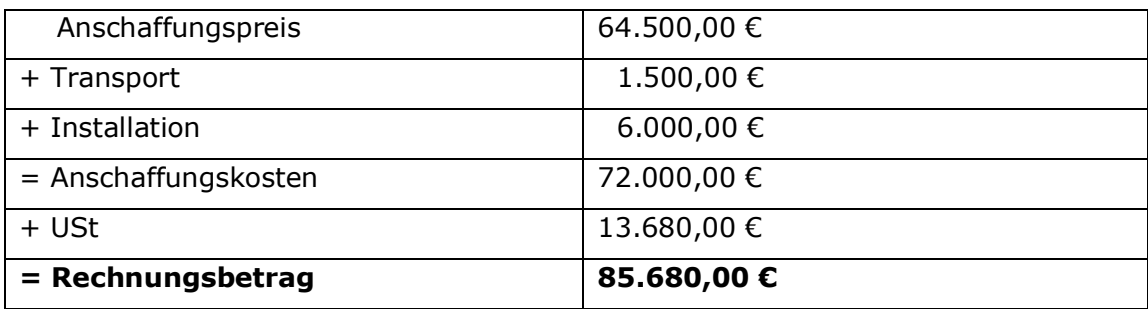

#### ➔ **Buchung des Kaufs:**

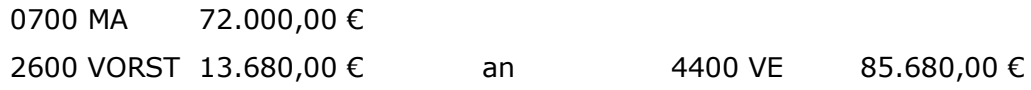

#### **Anlagekarte**

➔ wird für jeden Gegenstand des Anlagevermögens geführt.

## *2. Wertminderung bei Anlagegütern*

- **Ursachen:**
	- natürlicher Verschleiß
	- technischer Fortschritt
	- außerordentliche Umstände

#### • **Betriebswirtschaftliche Bedeutung der Abschreibung**

#### **1. Steuerersparnis:**

- → Abschreibungen werden als Aufwand des Unternehmens verbucht
	- ➔Aufwand erniedrigt den Gewinn des Unternehmens ➔ weniger Steuern

#### **2. Selbstfinanzierung von Anlagegütern:**

- → Abschreibungsbeträge werden bei der Verkaufskalkulation mit einberechnet
	- $\Rightarrow$  Erhöhung der Umsatzerlöse
- → durch Verkauf von Waren:

Kauf neuer Anlagegüter (**Wieder- oder Neubeschaffung**) möglich

#### • **Lineare Abschreibung**

- entscheidend für die Abschreibungshöhe ist die Nutzungsdauer des Gutes.
	- $\rightarrow$  siehe AfA-Tabellen (AfA = "Absetzung für Abnutzung")
	- ➔ Verteilung der Anschaffungskosten auf die Nutzungsjahre (**gleichbleibender** Prozentsatz)

#### **Jährlicher Abschreibungsbetrag (in €):**

AfA-Betrag =  $\frac{Anschaffungskosten}{Nutzungsdauer (Jahre)}$ 

#### **Abschreibungssatz (in %):**

 ${\sf AfA\text{-}Satz}=\frac{100\,\%}{Nutzungsdauer\ (Jahre)}$ 

- Bei weiterer Nutzung nach Abschreibungsende steht das Gut mit **1,00 €** in den Büchern (= **Erinnerungswert**).

## *3. Buchung der Abschreibung*

Anlagegüter verlieren jährlich an Wert. Dieser Wert muss jeweils am **Ende** eines Nutzungsjahres (31.12) gebucht werden. Die Wertminderung der Anlagegüter gilt als **betrieblicher Aufwand.**

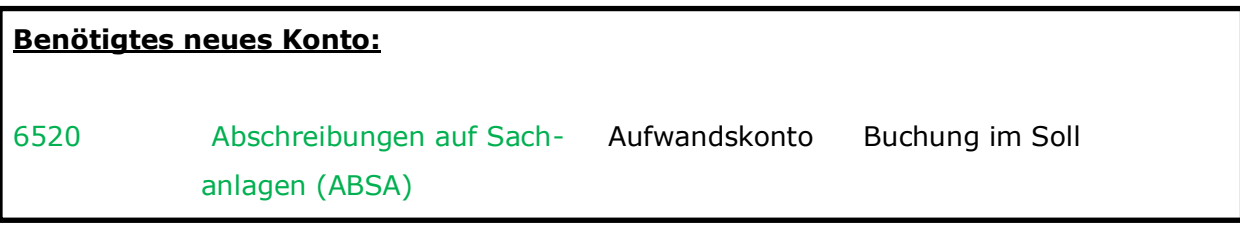

*Beispiel: Kauf eines PCs*

→ Abschreibung im Anschaffungsjahr in Höhe von 300,00 €.

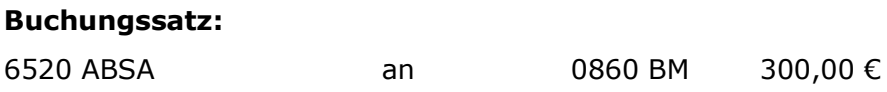

## *4. Kreditaufnahme und Zinsrechnung*

#### **1. Bankkredite (Fremdfinanzierung)**

#### • Definition "Kredit":

Zeitlich befristete Überlassung von Kaufkraft (z. B. Geldmittel). Im rechtlichen Sinne spricht man von einem Darlehen.

kurzfristig: langfristig: langfristig:

LZ bis zu einem Jahr LZ ab einem Jahr Konto: 4200 KBKV Konto: 4250 LBKV

#### • Kreditsicherheiten:

- → dienen der Bank als Absicherung
- → Bsp.: Grundpfandrechte (Hypothek, Grundschuld)

#### **2. Berechnung der Zinsen**

Die Bank verlangt für die Überlassung eines Kredits Zinsen.

#### → **Größen der Zinsrechnung**

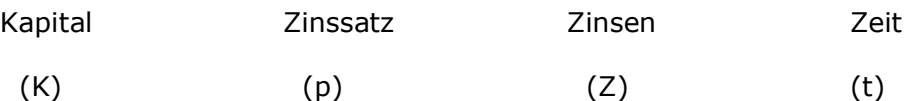

Zahl der Tage des Darlehens

→ Bsp.: 10.000,00 € vom 01. Januar bis 01. August für nur 2 % p. a.

(lat. "per annum"  $\rightarrow$  pro Jahr)

- **Zinsen für ein Jahr:**  $Z=\frac{10.000,00 \epsilon_{*2}}{100}$  = 200,00 €
- Tageszinsformel: Z (€) =  $\frac{K*pt}{100*360}$
- →Die Kreditzinsen werden auf den Tag genau berechnet (1 Jahr =360 Tage). Bei der Berechnung entfällt der erste Tag der Laufzeit, der letzte wird mit eingerechnet.

### *5. Kreditvergleich*

→ erfolgt mithilfe des effektiven Zinssatzes

(berücksichtigt neben dem Zinssatz p. a. auch zusätzliche Kreditkosten wie das Disagio)

 $P_{\text{eff}} = \frac{Kreditkosten*100*360}{4 \times 2 \times 100 \times 2 \times 100 \times 2 \times 100 \times 100 \times$ Auszahlungsbetrag\*Tage

 $\rightarrow$  Kreditkosten = Zinsen + Disagio

Das Disagio (Damnum oder Abgeld genannt) mindert den Auszahlungsbetrag des Kredits:

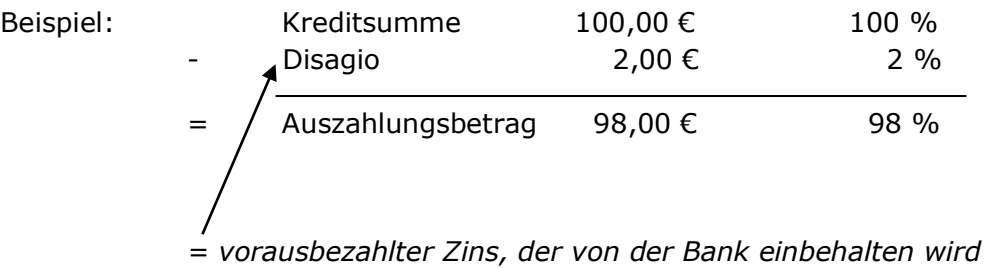

 Angebot mit dem niedrigsten effektiven Zinssatz weist die niedrigsten Kreditkosten auf.

## *6. Buchung von Krediten*

### **- Konten für Kredite und Schuldendienste:**

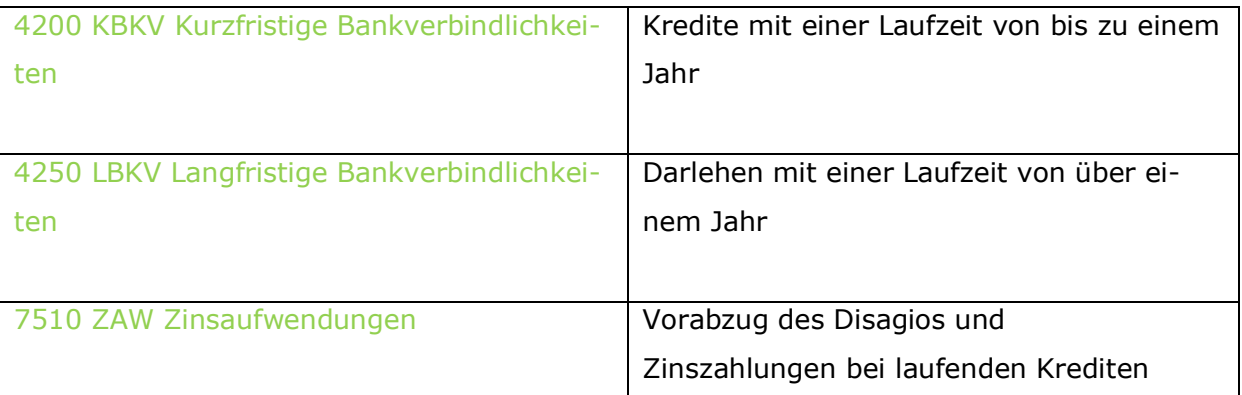

*-* **Tilgung** = Rückzahlung des Kredits

# *IV. Personalbereich und Unternehmereinkommen*

## *1. Lohn-/ Gehaltsabrechnung*

#### **Abrechnungsschema:**

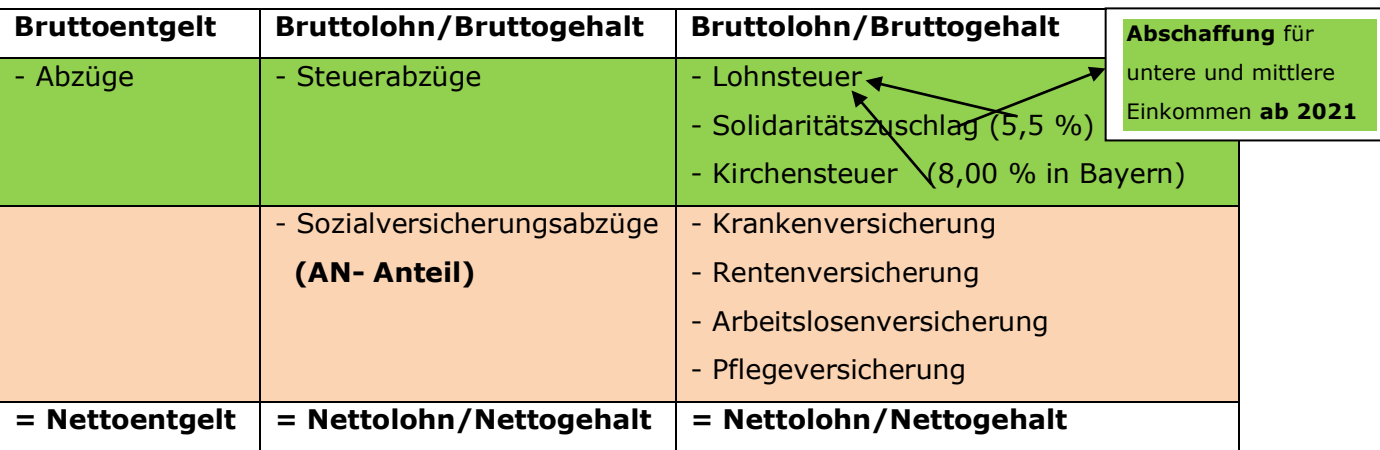

- Steuerabzüge sind von der Steuerklasse, dem Familienstand und der Anzahl der Kinder abhängig.
	- → **6 Lohnsteuerklassen**
	- → **ELStAM** (Elektronische Lohnsteuer-Abzugsmerkmale):

Arbeitgeber kann diese vom Finanzamt für den Lohnsteuerabzug abrufen.

- Der Arbeitgeber übernimmt die Hälfte jedes Sozialversicherungsbeitrags.

## *2. Buchhalterische Erfassung der Lohnabrechnungen*

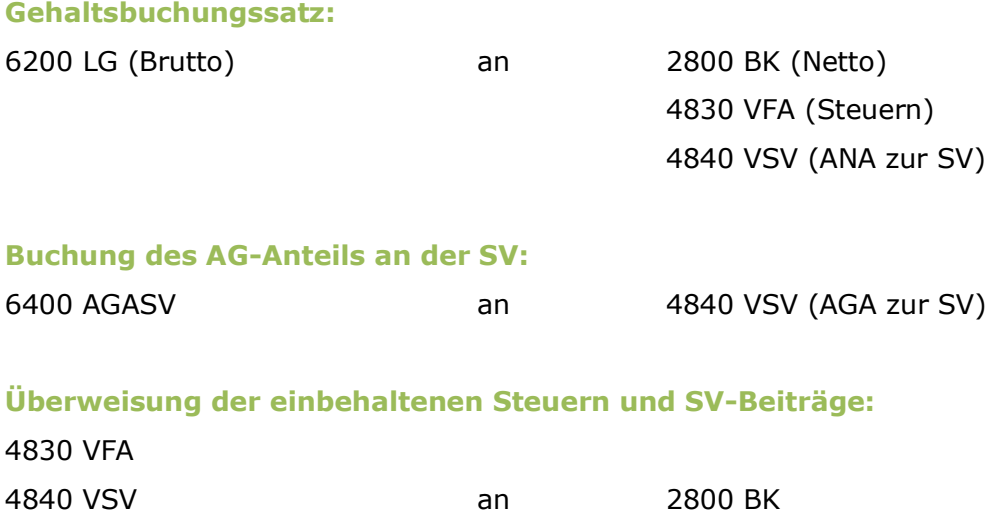

## *3. Personalzusatzkosten/ Personalnebenkosten*

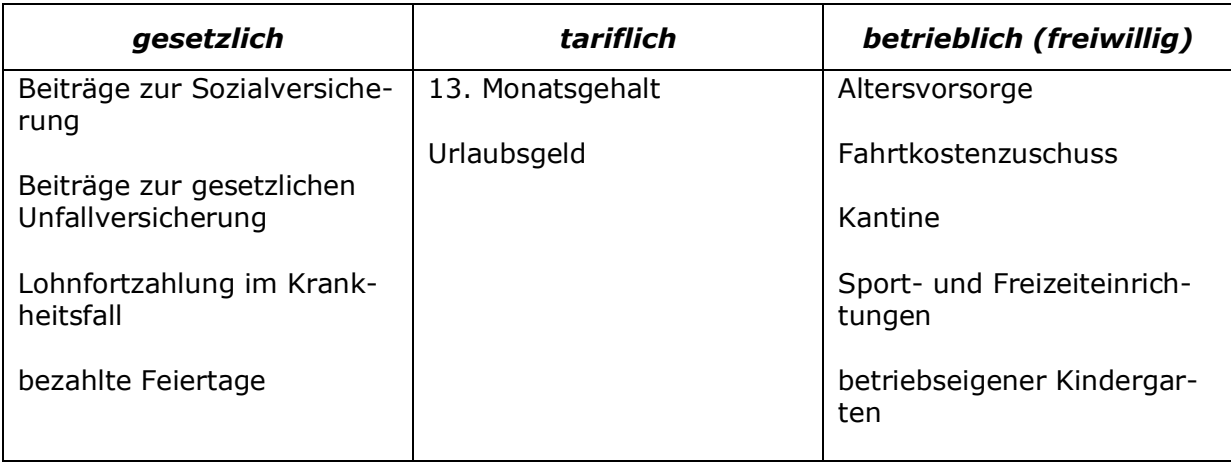

# *4. Angemessener Unternehmerlohn*

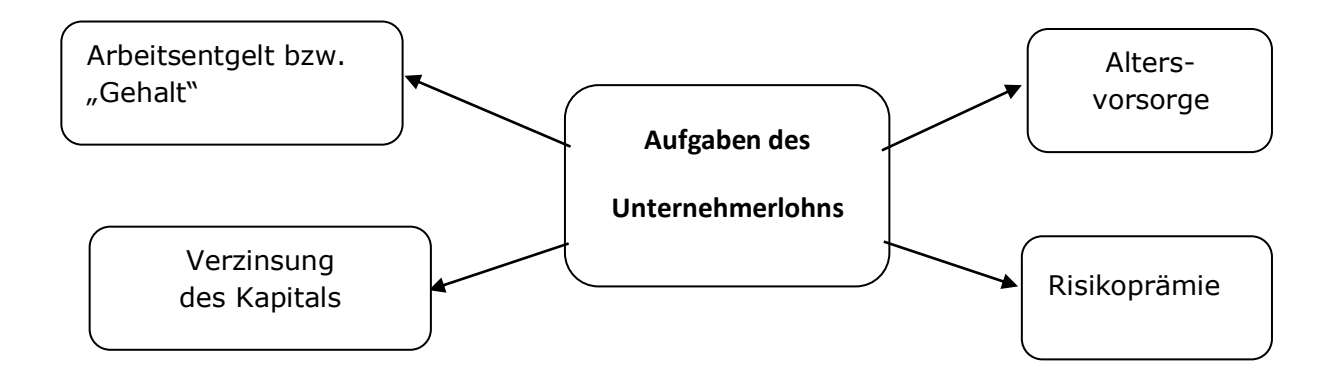

## *5. Privateinlagen und –entnahmen*

#### **Der Einzelunternehmerin/ dem Einzelunternehmer gehört das Eigenkapital.**

Privatentnahmen senken das Eigenkapital. Privateinlagen erhöhen das Eigenkapital.

# *5. Abschluss des Privatkontos 3001 P*

Das **Unterkonto 3001 P** wird über sein Hauptkonto **3000 EK** abgeschlossen.